## $\mathcal{A}$ tam **Formation**

Altam 32 rue d'Hauteville 75010 PARIS 01 56 03 94 30 - **www.altam.fr** Le 25/04/2025

## Formation ARCHICAD Initiation

**Durée** 5 jours - 35h

**Niveau** Débutant

**Public concerné** Architecte Dessinateur

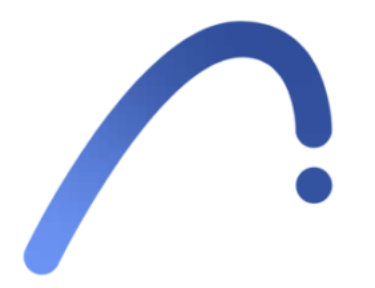

## **DESCRIPTION DU PRODUIT**

Avec la formation au [logiciel ARCHICAD](https://fr.wikipedia.org/wiki/Archicad) initiation modélisation BIM, apprenez à modéliser une maquette numérique BIM.

Vous allez découvrir, comprendre et appliquer les fonctionnalités de base du [logiciel ARCHICAD](https://www.altam.fr/p/archicad-2026/) spécialement élaboré pour répondre aux besoins des architectes d'aujourd'hui.

*Tarif en intra entreprise à partir de 1050€HT/jour pour un groupe de 1 à 6 personnes.*

## **OBJECTIFS, PRÉREQUIS ET MOYENS**

#### **Objectifs**

A l'issue de la formation vous saurez réaliser une maquette numérique BIM en conception.

#### **Prérequis**

Connaissance de l'intérêt et la nécessité d'être formé(e) sur la notion de maquette numérique ou BIM. Une bonne connaissance du système d'exploitation sur lequel évolue le logiciel ARCHICAD.

# Altam **Formation**

### **Moyens**

3 à 7 stagiaires en présentiel,

Formation en français et en anglais si besoin.

Accompagnement des stagiaires en continu :

- Avant la formation pour orienter vers la bonne formation et le bon niveau,
- Pendant la formation au travers d'exercices concrets pour s'assurer de la bonne compréhension,
- Après la formation, en hotline pour assurer un suivi par nos experts.

Un poste par stagiaire avec les dernières versions des logiciels.

Des salles en plein cœur de Paris pour les formations en présentiel.

Toutes nos formations sont réalisables en présentiel et en distanciel.

## **PROGRAMME**

*Mis à jour en janvier 2024 – V2*

**Jour 1**

**Les principes du BIM et ses enjeux**

- Le BIM comme méthode et comme outil de travail,
- Les différents niveaux et définitions du BIM,
- Les différents acteurs du BIM.

**Paramétrage et travail préparatoire au lancement d'un projet**

- Présentation du logiciel Contenu du dossier ARCHICAD,
- Découverte de l'interface graphique (palette, menus) et réglages des préférences de travail (unité, échelle, étages, niveaux de référence),
- Première approche des attributs du projet (jeux de stylos, matériaux, calques).

**Jour 2**

## Altam **Formation**

**Début de la saisie du projet avec les outils simples (ligne, cercle)**

- Principes de saisies (construction, sélection, modification),
- L'organisateur du projet,
- Importation simple d'un dessin de géomètre (DWG).

**Commencer la modélisation de sa maquette numérique**

- Définir les étages et études volumiques du projet,
- Saisie du projet avec les premiers outils 3D (murs, dalles, poteaux, poutres, toitures) et utilisation de la fenêtre 3D,
- Insertion de portes et fenêtres,
- Insertion des objets et gestion des bibliothèques.

#### **Jour 3**

- Création d'un escalier simple,
- Utilisation et réglages des outils Coupe et Elévation,
- Travail direct dans les différentes fenêtres (calques, type de murs et dalles simples ou composites),
- Mise à jour automatique de la maquette numérique,
- Adaptation des paramètres de base d'ARCHICAD à ses propres besoins,
- Création et modification (calques, type de murs, dalles simples ou composites),
- Gestion des jonctions murs/dalles avec des structures simples et composites,
- Création de profils complexes et utilisation avec les différents outils,
- Création d'un terrain et impact du projet sur le site.

#### **Jour 4**

**Documentation et exploitation de la maquette**

- Principaux outils graphiques : mise en place des cotations, textes, hachures, zones,
- Gestion des jeux de vues pour exploitation ultérieure,
- Création d'un détail 2D à partir de la maquette numérique,
- Exploitation des feuilles de travail,
- Utilisation des fonctions Tracé virtuel et comparaison visuelle des différentes vues.

#### **Jour 5**

- Etude d'ensoleillement,
- Générer des documents 2D (plan masse, perspective),
- Création d'un rendu réaliste du projet avec CineRender,

# Altam **Formation**

Altam 32 rue d'Hauteville 75010 PARIS 01 56 03 94 30 - **www.altam.fr** Le 25/04/2025

- Création d'un carnet de mise en page à partir des différentes vues de la maquette,
- Création d'un cartouche personnalisé et automatique,
- Publication de la maquette et documentation : PLN, PDF, DWG.